## 4 Projeções

Imagine uma figura em três dimensões, por exemplo, um cubo de lado de comprimento unitário, e com vértices nos pontos  $(0, 0, 0)$  e  $(1, 1, 1)$ . Para desenhar o cubo, é necessário projet´a-lo em um plano. O comando plot3 do Matlab faz isso, e permite rodar a figura para vê-la de diferentes ângulos.

Exercício 5. Gere vetores x, y e z com as coordenadas de um cubo, de maneira que o comando plot3(x,y,z) desenhe todas as arestas do cubo. Experimente rodar o cubo usando as ferramentas do Matlab.

 $Exercise 6$ . Para ver como as figuras são geradas, é necessário pensar no conceito de *projeção*. Por exemplo, a projeção do ponto  $(x_0, y_0, z_0)$  no plano  $y, z$  é obtida pela transformação linear

$$
\boldsymbol{P}_{y,z} = \begin{bmatrix} 0 & 0 & 0 \\ 0 & 1 & 0 \\ 0 & 0 & 1 \end{bmatrix},
$$

ou seja, a projeção é

$$
\boldsymbol{p} = \boldsymbol{P}_{y,z} \begin{bmatrix} x_0 \\ y_0 \\ z_0 \end{bmatrix}.
$$

Matematicamente, uma projeção é uma transformação linear  $P$  tal que  $PP = P$  (repare que isso faz sentido intuitivamente, pela ideia do que deveria ser uma projeção).

Use a matriz  $P_{y,z}$  para projetar o seu cubo no plano  $y,z$ , e plote o resultado usando plot, como na aula passada.

Exercício 7. Determine o espaço-imagem e o espaço nulo de  $P_{y,z}$ .

Exercício 8. Adapte as ideias da última aula para calcular a projeção do cubo sobre o plano ortogonal a uma reta formando ângulos  $\phi = 45^{\circ}$  e  $\theta = 45^{\circ}$ , como definido na Figura 1.

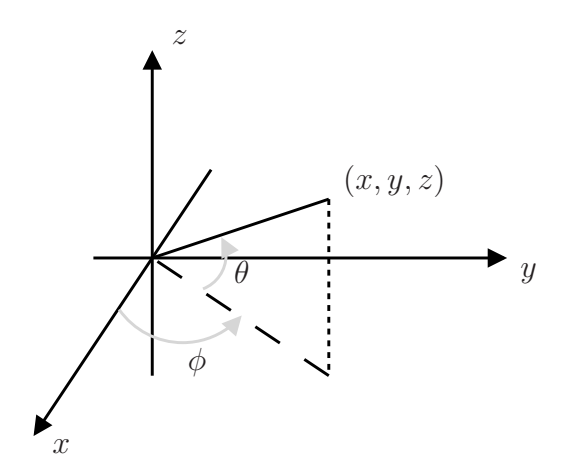

Figura 1: Definindo a direção de uma reta em coordenadas esféricas.

Exercício 9. Agora, experimente achar a projeção do cubo sobre o plano definido por  $x +$  $2y + 3z = 0.$ 

 $Exercise 10. Quais são o espaço-imagem e o espaço nulo da transformação do exercício$ anterior?

Exercício 11. Conhecida a projeção de um ponto sobre um plano qualquer (e conhecido o plano também), é possível recuperar as três coordenadas  $(x, y, z)$  do ponto? Por quê?

Exercício 12. E se forem conhecidas duas projeções sobre planos diferentes? Escreva uma função para recuperar as coordenadas do cubo, dadas as projeções dos dois exercícios anteriores.

Veja que determinar uma figura tridimensional a partir de diferentes projeções é a base de sistemas de imageamento como tomografia ou ressonância magnética.